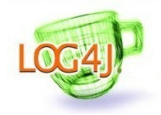

# **PRIORITIES**

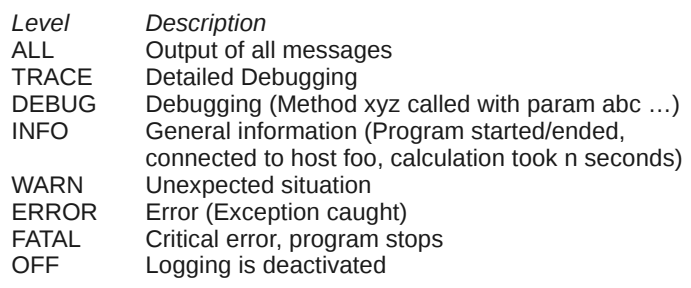

#### Usage:

log4j.rootLogger=*Level*, *Appender*, *Appender*, … log4j.logger.*NameOfLogger*=*Level*

### Appenders

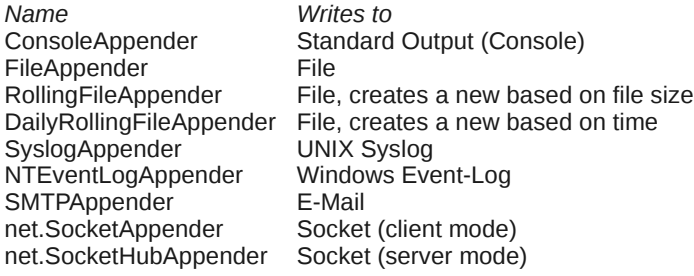

Usage:

log4j.appender.*Appender*=org.apache.log4j.*Name*

## **LAYOUTS**

*Name Description* PatternLayout Conversion pattern, see top right SimpleLayout Level and message<br>TTCCLayout = Time, Thread, Cat = *Time, Thread, Category, Context* HTMLLayout HTML Table XMLLayout XML

#### Usage:

log4j.appender.*Appender*.layout=org.apache.log4j.*Name*

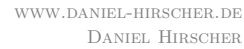

# PATTERN LAYOUT

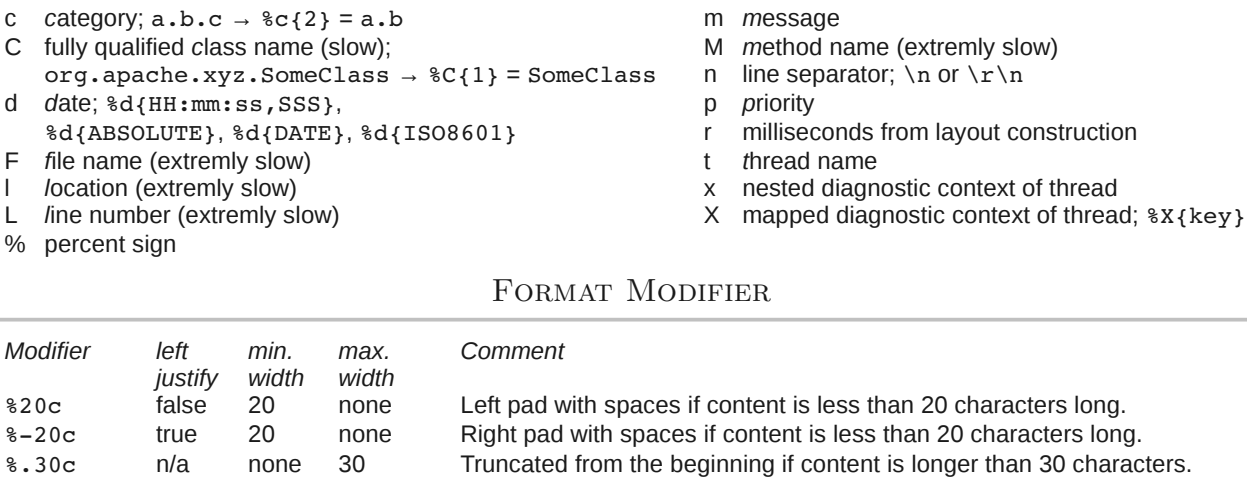

%20.30c false 20 30 Left pad with spaces if content is shorter than 20 characters. Truncate from the beginning if content is longer than 30 characters. %20.30c true 20 30 Right pad with spaces if content is shorter than 20 characters. Truncate from the beginning if content is longer than 30 characters.

### **EXAMPLE**

log4j.rootLogger=WARN, stdout, logfile, socket

log4j.appender.stdout=org.apache.log4j.ConsoleAppender log4j.appender.stdout.layout=org.apache.log4j.PatternLayout log4j.appender.stdout.layout.ConversionPattern=%5p [%4t] %25.25c %m%n

log4j.appender.logfile=org.apache.log4j.RollingFileAppender log4j.appender.logfile.File=\${java.io.tmpdir}/myapp.log

- log4j.appender.logfile.MaxFileSize=512KB
- log4j.appender.logfile.MaxBackupIndex=3

log4j.appender.logfile.layout=org.apache.log4j.PatternLayout

log4j.appender.logfile.layout.ConversionPattern=%d &r [%t] %-5p %c %x - %m%n

log4j.appender.socket=org.apache.log4j.net.SocketHubAppender log4j.appender.socket.port=10005 log4j.appender.socket.locationInfo=true

log4j.logger.com.my.app=DEBUG

 $Modifier$